#### **Mod. CLASS-SR**

Richiesta da inoltrare telematicamente al SUAP, allegata alla SCIA, contestualmente all'inizio dell'attività ricettiva o per la revisione o rinnovo della classificazione ricettiva, e all'APT Basilicata via e-mail all'indirizzo *ced@aptbasilicata.it* <sup>1</sup>

> **Al Comune di** …………………..……………… Sportello Unico Attività Produttive

### **Alla Regione Basilicata**

Dipartimento Presidenza Ufficio Sistemi Culturali e Turistici 85100 POTENZA

### **All'APT Basilicata**

Area Ced - Sistemi informativi Via De Viti de Marco, 9 75100 MATERA

# Oggetto: **richiesta per la classificazione della struttura ricettiva e per il rilascio delle credenziali di accesso al SIST (Sistema Informativo Statistico Turistico)**

(Leggi n. 6 e n. 8 del 4 giugno 2008 - DGR n. 2116 del 4 dicembre 2009)

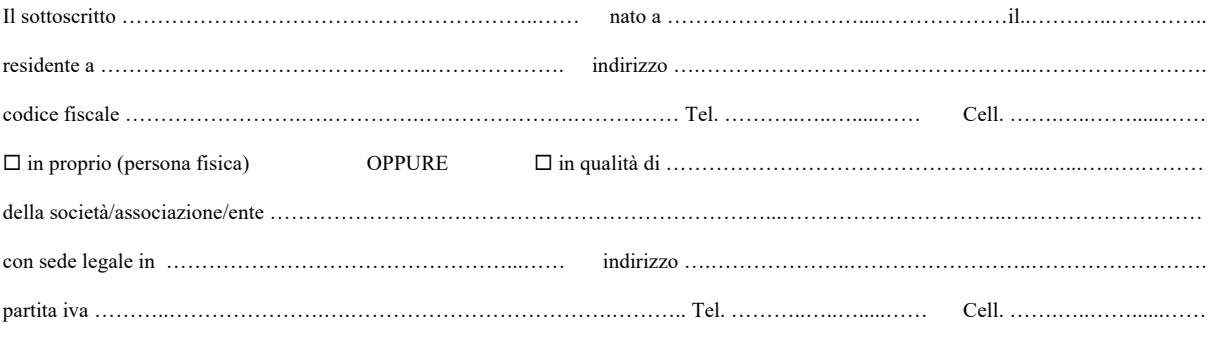

consapevole delle sanzioni penali richiamate dall'art. 76 D.P.R. n. 445/2000 per i casi di dichiarazioni non veritiere e falsità negli atti

## **D I C H I A R A**<sup>2</sup>

- 1) che non sussistono nei propri confronti "cause di divieto, di decadenza o di sospensione di cui all'art. 67 del D.lgs 6 settembre 2011, n. 159" (antimafia);
- 2) di non avere riportato condanne a pene restrittive della libertà personale superiori a tre anni, per delitto non colposo senza aver ottenuto la riabilitazione (art. 11 del TULPS);
- 3) di non avere riportato condanna per delitti contro la personalità dello Stato o contro l'ordine pubblico, ovvero per delitti contro le persone commessi con violenza, o per furto, rapina, estorsione, sequestro di persona a scopo di rapina o di estorsione, o per violenza o resistenza all'autorità e di godere di buona condotta (art. 11 del TULPS);
- 4) di non essere stato condannato per reati contro la moralità pubblica ed il buon costume o contro la sanità pubblica o per giochi d'azzardo, o per delitti commessi in stato di ubriachezza o per contravvenzioni concernenti la prevenzione dell'alcolismo, per infrazioni alla legge sul lotto o per abuso di sostanze stupefacenti (art. 92 del TULPS);
- 5) di avere la capacità di obbligarsi (art. 131 TULPS);
- 6) che l'esercizio dell'attività ricettiva avviene nel rispetto delle vigenti norme e prescrizioni in materia edilizia, urbanistica, igienico sanitaria, di pubblica sicurezza, di prevenzione incendi, nonché di quelle di destinazione d'uso dei locali;
- 7) che per l'attività oggetto della presente richiesta sono stati rispettati i Regolamenti in vigore presso il Comune di residenza della struttura ricettiva;
- 8) che l'esercizio dell'attività ricettiva avviene nel rispetto delle Leggi Regionali della Basilicata n. 6 e n. 8 del 4 giugno 2008, della DGR n. 2116 del 4 dicembre 2009, nonché delle vigenti norme e prescrizioni in materia turistica; trasmessa

<sup>&</sup>lt;sup>1</sup> La presente richiesta, con i relativi allegati, oltre che essere trasmessa telematicamente al SUAP, dovrà essere inoltrata per e-mail all'indirizzo ced@aptbasilicata.it, utilizzando eventualmente servizi per il trasferimento di file come WeTransfer, Google Drive, Dropbox, ecc., o inserita in un CD, DVD,<br>pen drive e spedita per posta o consegnata a mano all'indirizzo d

### **C H I E D E**

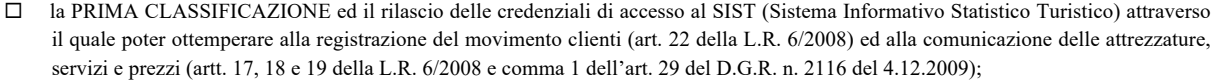

 $\Box$  la revisione della classificazione<sup>3</sup>;

 $\Box$  il rinnovo della classificazione<sup>4</sup>;

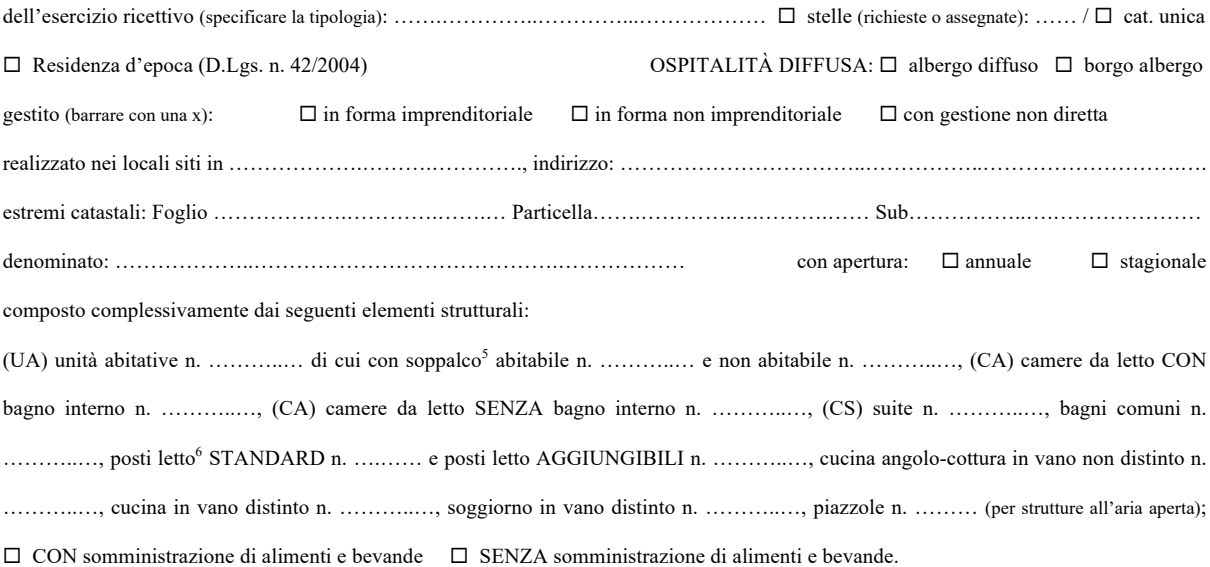

Inoltre, il sottoscritto con la presente autorizza l'APT Basilicata a pubblicare i dati della propria struttura ricettiva nei siti web e sul materiale promo-pubblicitario ed istituzionale della stessa Agenzia, e s'impegna, qualora dovessero intervenire variazioni nell'iter autorizzativo della SCIA e/o ai dati di cui alla documentazione allegata, a darne immediata comunicazione.

Ai fini della presente richiesta si allega la seguente documentazione:

 $\square$  Modello COM 1/5 "Comunicazione delle attrezzature, dei servizi e dei prezzi delle Strutture ricettive - Anno ............."<sup>7</sup>;

 $\square$  Book fotografico, costituito da un minimo di 2 ad un massimo di 30 fotografie di interni ed esterni alla struttura ricettiva, in formato digitale .jpg (min 1MB e max 10 MB), e rinominati con una numerazione in ordine progressivo di visualizzazione<sup>8</sup>; Distinti saluti.

Data, lì ………….…………….. F I R M A

……………………………………..……………………

<sup>3</sup> Nel caso di modifiche strutturali o per la richiesta di modifica della prima classificazione.

<sup>4</sup> Da effettuarsi ogni cinque anni.

<sup>5</sup> L'eventuale soppalco dovrà essere riportato e presente negli elaborati tecnici e negli atti autorizzativi dell'unità abitativa.

<sup>6</sup> I posti letto STANDARD sono quelli costituiti da letti singoli e/o matrimoniali presenti nelle unità abitative, nelle camere e nelle suite, i posti letto AGGIUNGIBILI sono invece quelli costituiti da divani, puff, arredi vari, trasformabili in posti letto singoli o matrimoniali, oppure semplicemente, dallo spazio ove allestire, a richiesta del cliente, il posto letto o i posti letto "aggiungibili". Chiaramente la somma dei posti letto standard e di quelli aggiungibili non potrà superare la capienza massima autorizzabile fissata dal Decreto Ministeriale 5 luglio 1975 "*Modificazioni alle istruzioni ministeriali 20 giugno 1896 relativamente all'altezza minima ed ai requisiti igienico-sanitari principali dei locali d'abitazione*", salvo deroghe previste dai regolamenti comunali o da norme e/o regolamenti regionali e/o statali.

<sup>7</sup> Il Mod. COM 1/5 può essere scaricato nella sezione Area Operatori > 1. Adempimenti strutture ricettive > 1.1 Modulistica del sito www.aptbasilicata.it. (da inoltrare esclusivamente in allegato alla richiesta per la PRIMA CLASSIFICAZIONE).

<sup>8</sup> Il book fotografico, sarà pubblicato nella sezione "Dove dormire" del sito www.aptbasilicata.it (da inoltrare esclusivamente in allegato alla richiesta per la PRIMA CLASSIFICAZIONE).